# **Foundations of Computer Science Enumerations and simple data types**

Dr. Robert Harle & Dr. Jeremy Yallop 2020–2021

#### Datatypes and trees

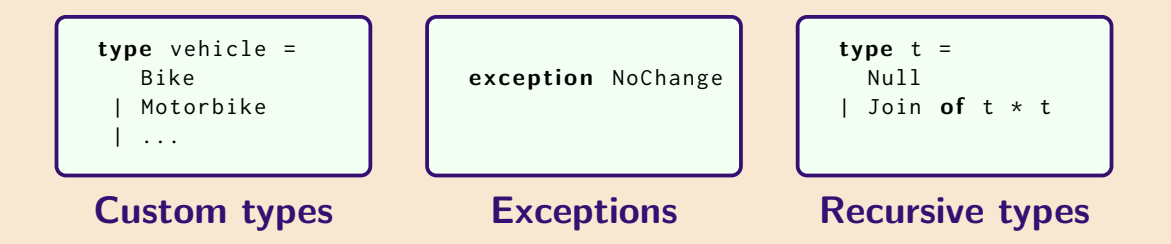

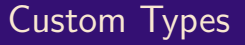

#### This lecture introduces a powerful and distinctive feature of ML-style languages:

**custom datatypes**

With custom datatypes we can precisely describe the values used in our programs

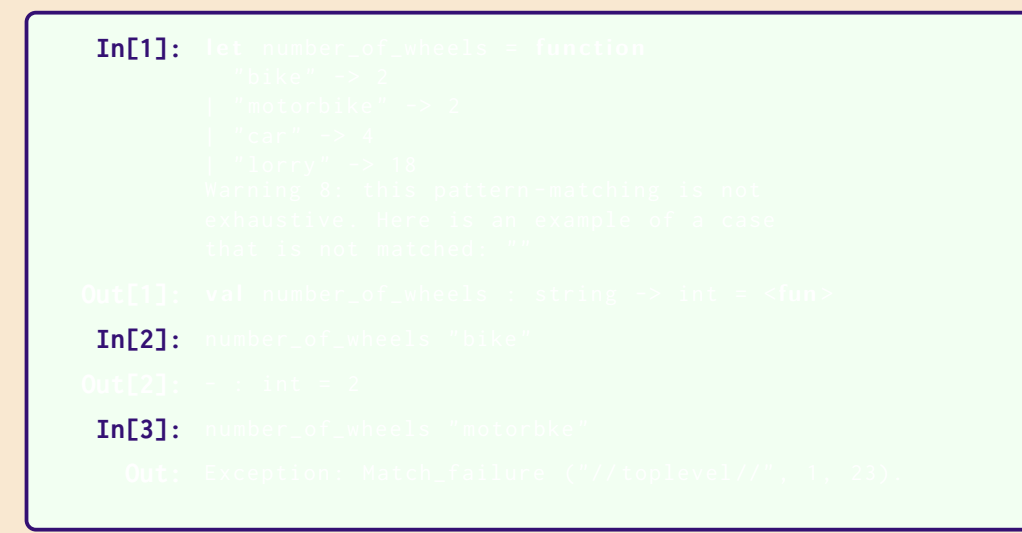

```
In[1]: let number_of_wheels = function
          "bike" -> 2
         | " motorbike " -> 2
        | "car" -> 4
        | " lorry " -> 18
In[2]:
In[3]:
```

```
In[1]: let number_of_wheels = function
          "bike" \rightarrow 2| " motorbike " -> 2
        \lvert " car" -> 4
        | " lorry " -> 18
        Warning 8: this pattern-matching is not
        exhaustive. Here is an example of a case
        that is not matched: ""
In[2]:
In [3]:
```

```
In[1]: let number_of_wheels = function
           "hike'' -> 2| " motorbike " -> 2
         \lvert " car" -> 4
         | " lorry " -> 18
         Warning 8: this pattern-matching is not
         exhaustive. Here is an example of a case
         that is not matched \cdot ""
Out[1]: val number_of_wheels : string -> int = <fun>
 In[2]:
 In [3]:
```

```
In[1]: let number_of_wheels = function
           "hike'' -> 2| " motorbike " -> 2
         \lvert " car" -> 4
         | " lorry " -> 18
         Warning 8: this pattern-matching is not
         exhaustive. Here is an example of a case
         that is not matched \cdot ""
Out[1]: val number_of_wheels : string -> int = <fun>
 In[2]: number_of_wheels " bike "
 In [3]:
```

```
In[1]: let number_of_wheels = function
           "hike'' -> 2| " motorbike " -> 2
         \lvert " car" -> 4
         | " lorry " -> 18
         Warning 8: this pattern-matching is not
         exhaustive. Here is an example of a case
         that is not matched \cdot ""
Out[1]: val number_of_wheels : string -> int = <fun>
 In[2]: number_of_wheels " bike "
Out[2]: - : int = 2
 In [3]:
```

```
In[1]: let number_of_wheels = function
           "hike'' -> 2| " motorbike " -> 2
         \lvert " car" -> 4
         | " lorry " -> 18
         Warning 8: this pattern-matching is not
         exhaustive. Here is an example of a case
         that is not matched \cdot ""
Out[1]: val number_of_wheels : string -> int = <fun>
 In[2]: number_of_wheels " bike "
Out[2]: - : int = 2
 In[3]: number_of_wheels " motorbke "
```

```
In[1]: let number_of_wheels = function
           "bike" -> 2
         | " motorbike " -> 2
         \lvert " car" -> 4
         | " lorry " -> 18
         Warning 8: this pattern-matching is not
         exhaustive. Here is an example of a case
         that is not matched \cdot ""
Out[1]: val number_of_wheels : string -> int = <fun>
 In[2]: number_of_wheels " bike "
Out[2]: - : int = 2
 In[3]: number_of_wheels " motorbke "
   Out: Exception: Match_failure ("//toplevel//", 1, 23).
```
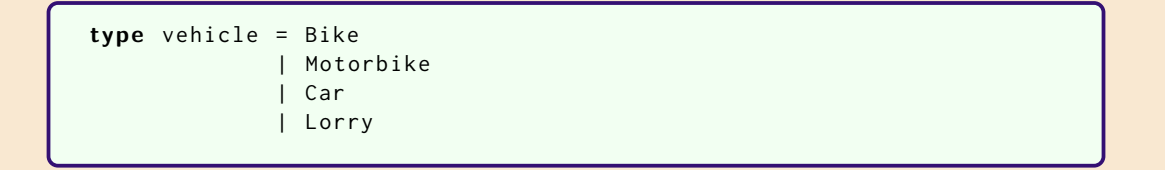

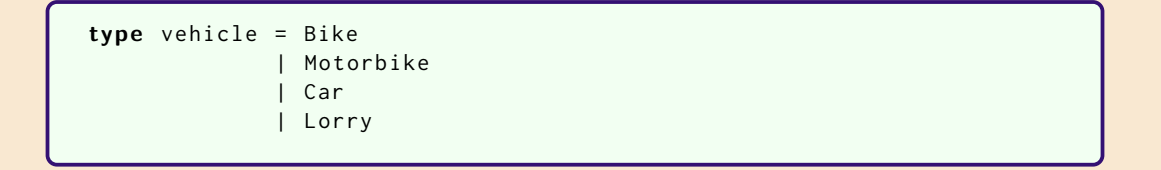

We have declared a new type vehicle

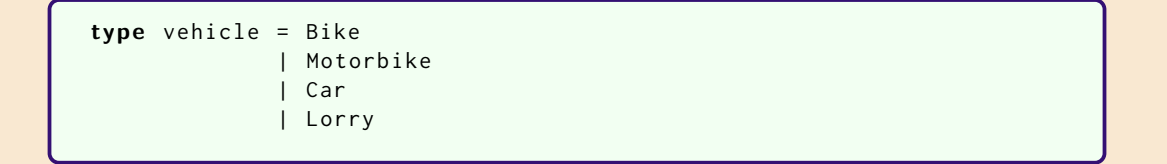

We have declared a new type vehicle

Instead of representing any string it can only contain the four constants defined.

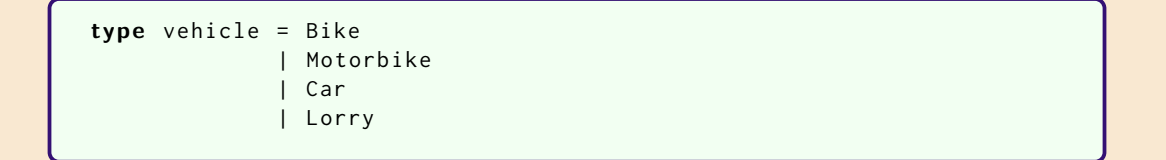

We have declared a new type vehicle

Instead of representing any string it can only contain the four constants defined.

These four constants become the **constructors** of the vehicle type

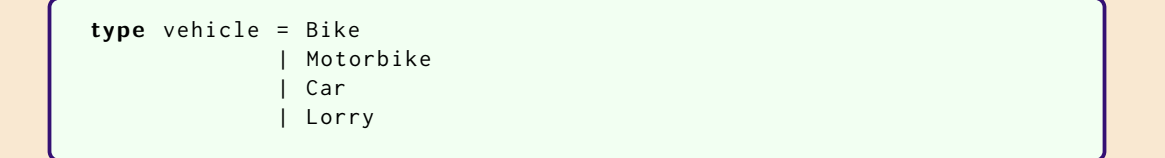

We have declared a new type vehicle

Instead of representing any string it can only contain the four constants defined.

These four constants become the **constructors** of the vehicle type

The **representation** in memory is more efficient than using strings.

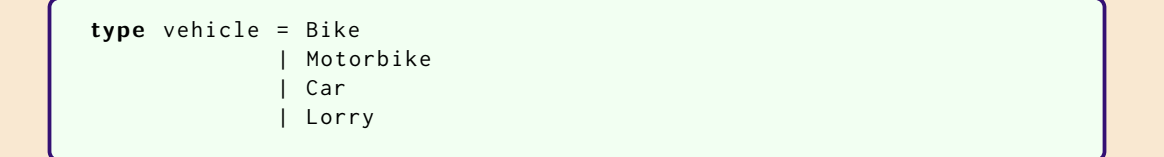

We have declared a new type vehicle

Instead of representing any string it can only contain the four constants defined.

These four constants become the **constructors** of the vehicle type

The **representation** in memory is more efficient than using strings.

Adding new types of vehicles is straightforward by extending the definitions.

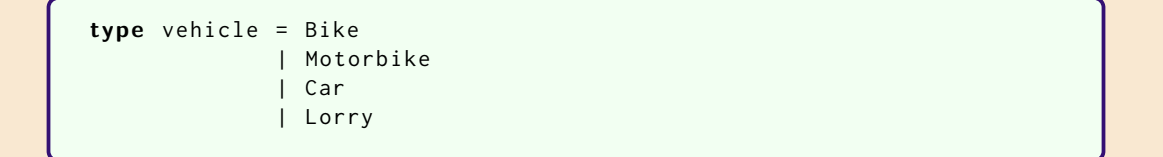

We have declared a new type vehicle

Instead of representing any string it can only contain the four constants defined.

These four constants become the **constructors** of the vehicle type

The **representation** in memory is more efficient than using strings.

Adding new types of vehicles is straightforward by extending the definitions.

Different custom types cannot be intermixed, unlike strings or integers.

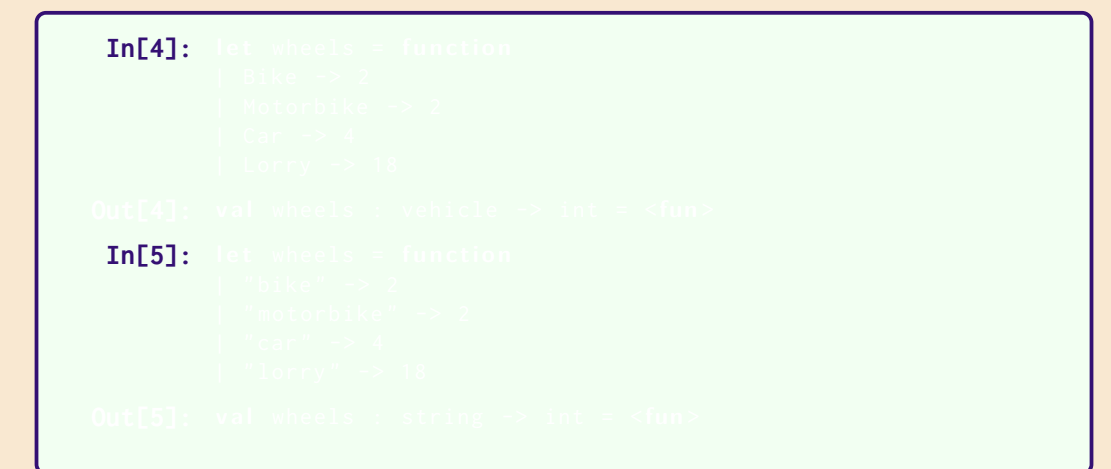

```
In[4]: let wheels = function
         | Bike -> 2
          | Motorbike -> 2
         Car \rightarrow 4| Lorry -> 18
In [5]:
```

```
In[4]: let wheels = function
          | Bike -> 2
          | Motorbike -> 2
          | Car -> 4
          | Lorry -> 18
Out[4]: val wheels : vehicle \rightarrow int = \langlefun>
 In [5]:
```

```
In[4]: let wheels = function
         | Bike -> 2
         | Motorbike -> 2
         | Car -> 4
         | Lorry -> 18
Out[4]: val wheels : vehicle -> int = <fun>
 In[5]: let wheels = function
         | " bike " -> 2
         | " motorbike " -> 2
         | " car" -> 4
         | " lorry " -> 18
```

```
In[4]: let wheels = function
         | Bike -> 2
          | Motorbike -> 2
          | Car -> 4
         | Lorry -> 18
Out[4]: val wheels : vehicle -> int = <fun>
 In[5]: let wheels = function
         | " bike " -> 2
          | " motorbike " -> 2
         | " car" -> 4
         | " lorry " -> 18
Out[5]: val wheels : string \rightarrow int = \langle fun \rangle
```
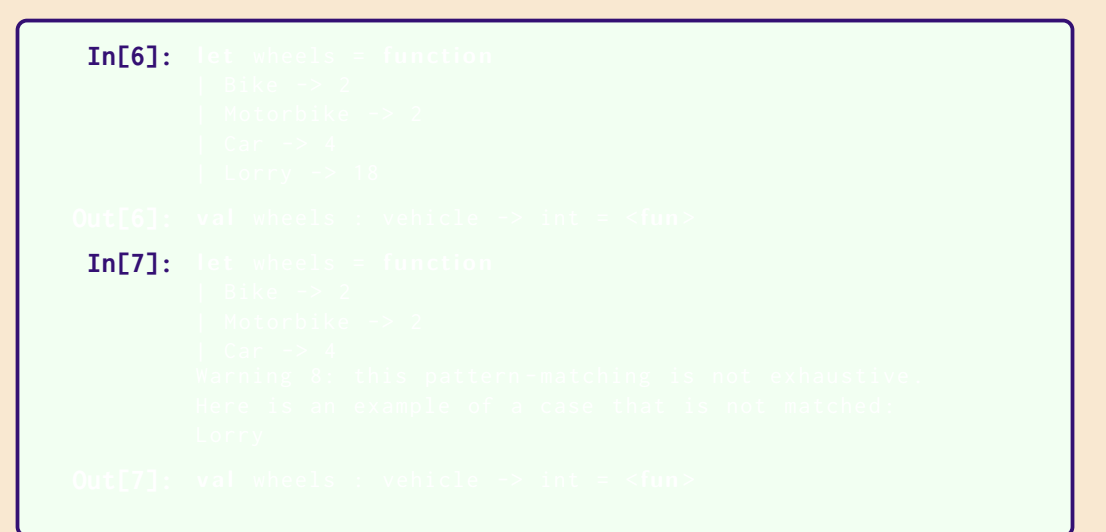

```
In[6]: let wheels = function
         | Bike -> 2
           | Motorbike -> 2
         | Car \rightarrow 4
         | Lorry -> 18
In [7]:
```

```
In[6]: let wheels = function
          | Bike -> 2
           | Motorbike -> 2
          | Car -> 4
          | Lorry -> 18
Out[6]: val wheels : vehicle \rightarrow int = \langle fun \rangleIn [7]:
```

```
In[6]: let wheels = function
         | Bike -> 2
          | Motorbike -> 2
         | Car -> 4
         | Lorry -> 18
Out[6]: val wheels : vehicle \rightarrow int = \langlefun>
 In[7]: let wheels = function
         | Bike -> 2
          | Motorbike -> 2
          | Car -> 4
```

```
In[6]: let wheels = function
         | Bike -> 2
         | Motorbike -> 2
         | Car -> 4
         | Lorry -> 18
Out[6]: val wheels : vehicle -> int = <fun>
 In[7]: let wheels = function
         | Bike -> 2
         | Motorbike -> 2
         | Car \rightarrow 4
         Warning 8: this pattern-matching is not exhaustive.
         Here is an example of a case that is not matched:
         Lorry
```

```
In[6]: let wheels = function
         | Bike -> 2
         | Motorbike -> 2
         | Car -> 4
         | Lorry -> 18
Out[6]: val wheels : vehicle -> int = <fun>
 In[7]: let wheels = function
         | Bike -> 2
         | Motorbike -> 2
         | Car \rightarrow 4
         Warning 8: this pattern-matching is not exhaustive.
         Here is an example of a case that is not matched:
         Lorry
Out[7]: val wheels : vehicle \rightarrow int = <fun>
```

```
type vehicle = Bike
              | Motorbike of int
              | Car o f bool
              | Lorry of int
```
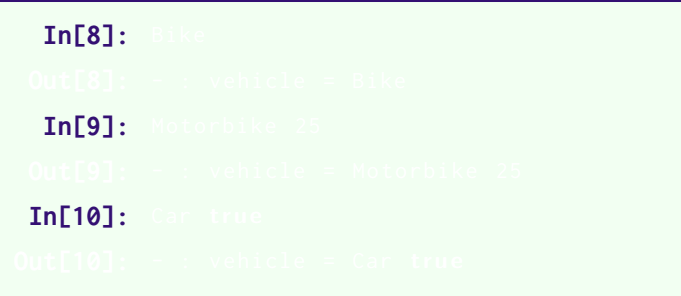

OCaml generalises the notion of enumeration types to allow data to be stored alongside each variant.

```
type vehicle = Bike
              | Motorbike o f int
              | Car o f bool
              | Lorry of int
```
**In[8]:** Bike  $In [9]:$  $In[10]:$ 

```
type vehicle = Bike
              | Motorbike of int
              | Car o f bool
              | Lorry of int
```
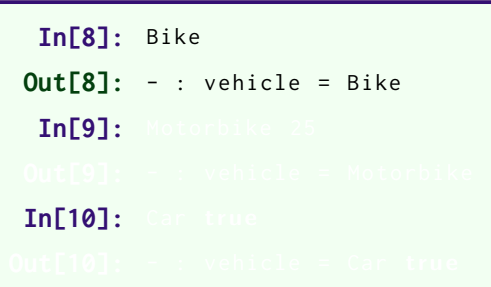

OCaml generalises the notion of enumeration types to allow data to be stored alongside each variant.

```
type vehicle = Bike
              | Motorbike o f int
              | Car o f bool
              | Lorry of int
```
**In[8]:** Bike **Out[8]:** - : vehicle = Bike **In[9]:** Motorbike 25  $In[10]:$ 

```
type vehicle = Bike
              | Motorbike of int
              | Car o f bool
              | Lorry of int
```
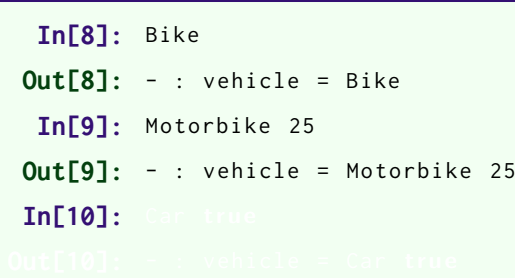

```
type vehicle = Bike
              | Motorbike of int
              | Car o f bool
              | Lorry of int
```
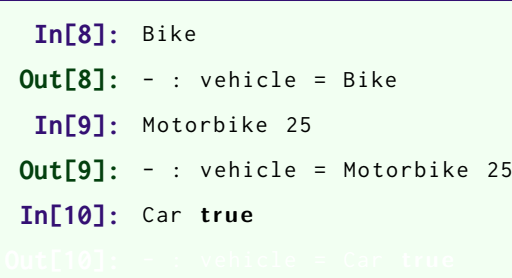

```
type vehicle = Bike
              | Motorbike of int
              | Car o f bool
              | Lorry of int
```
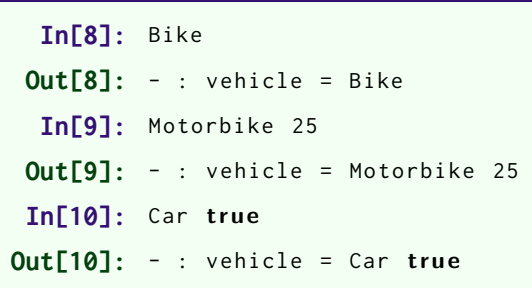

```
type vehicle =
 | Bike
 Motorbike of int (* engine size in CCs *)
 Car of bool (* true if a Reliant Robin *)
 Lorry of int (* number of wheels *)
```
Even though the constructors have different data, they are all of type vehicle when wrapped by the constructor.

 $In [11]$ :

```
type vehicle =
 | Bike
 Motorbike of int (* engine size in CCs *)
 Car of bool (* true if a Reliant Robin *)
 Lorry of int (* number of wheels *)
```
Even though the constructors have different data, they are all of type vehicle when wrapped by the constructor.

```
In<sup>[11]</sup>: [ Bike; Car true; Motorbike 450 ]
```

```
type vehicle =
 | Bike
 Motorbike of int (* engine size in CCs *)
 Car of bool (* true if a Reliant Robin *)
 Lorry of int (* number of wheels *)
```
Even though the constructors have different data, they are all of type vehicle when wrapped by the constructor.

```
In<sup>[11]</sup>: [ Bike; Car true; Motorbike 450 ]
Out[11]: - : vehicle list
```
# A finer wheel computation

```
let wheels = function
  | Bike -> 2
  Motorbike - -> 2
  Car robin \rightarrow if robin then 3 else 4
  Lorrv w \rightarrow w
```
A Bike has two wheels.

- A Motorbike has two wheels.
- A Reliant Robin has three wheels; all other cars have four.
- A Lorry has the number of wheels stored with its constructor.